# **Modelagem de nicho potencial para espécies exóticas invasoras** *Tithonia diversifolia* **e** *Hovenia dulcis* **em Santa Catarina**

*Modeling of potential niche for invasive alien plants Tithonia diversifolia and Hovenia dulcis in Santa Catarina*

#### *Vanessa Dambrowski<sup>1</sup> , Julio Cesar Refosco<sup>2</sup> , Marcelo Diniz Vitorino<sup>2</sup>*

**RESUMO**: Atualmente uma das principais ameaças à biodiversidade é a invasão biológica. Poucas são as ferramentas para o controle e monitoramento. Neste sentido este trabalho estruturou e testou procedimentos de modelagem de nicho potencial a partir de dados de ocorrência de *Hovenia dulcis* Thunberg, e *Tithonia diversifolia* (Hemsl.) A.Gray, utilizando os algoritmos GARP e MaxEnt, associados a pacotes de variáveis ambientais, no intuito de desenvolver ferramentas para prever risco de invasão biológica. Os algoritmos mostraram-se eficientes para gerar modelos de nicho potencial para as espécies citadas para o Estado de Santa Catarina, Brazil. Observouse que a modelagem de nicho para espécies invasoras representa uma ferramenta importante para o mapeamento de invasões estabelecidas, bem como para a predição de nicho para espécies invasoras. Os resultados apontam que os modelos de nicho potencial gerados podem fornecer informações relevantes sobre áreas com risco de invasão para *Tithonia diversifolia* e *Hovenia dulcis* com potencial para se tornarem ferramenta de controle institucional na previsão de novas invasões e monitoramento da dispersão de espécies invasoras em Santa Catarina.

**Palavras-chave:** Invasão biológica. Variáveis ambientais. Modelagem. Mapas de risco de invasão.

**ABSTRACT:** Today biological invasion is one of the most dangerous threats to biodiversity and there are only few tools to monitor and control. This study structure and tested the potential of niche modeling procedures from data of occurrence of *Hovenia dulcis* Thunberg, and *Tithonia diversifolia* (Hemsl.) A.Gray, using the algorithm GARP and MaxEnt, associated with sets of environmental variables, in order to develop tools not yet used to predict invasion risk in the State of Santa Catarina. The potential niche models generated with GARP and MaxEnt algorithms proved efficient to generate potential niche models for species, indicating locations with risk of biological invasion. From this study it was observed that the niche modeling for invasive species represents an important tool for the mapping of invasions established and niche prediction for invasive species. These ecological niche models generated from the GARP and MaxEnt algorithms can provide relevant information on areas with risk of invasion to *Tithonia diversifolia* and *Hovenia dulcis* and may become a tool of institutional control in anticipation of new invasions and tracking the spread of invasive species in the State of Santa Catarina.

**Keywords**: Biological invasion. Environmental variables. Modeling. Invasion risk maps.

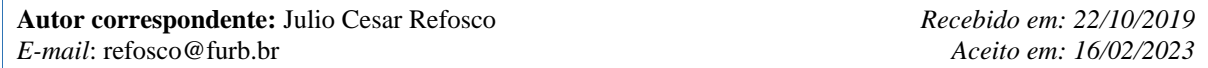

 $\overline{a}$ 

<sup>&</sup>lt;sup>1</sup> Ciências Biológicas, Ciências Agrárias. Programa de Pós-graduação em Engenharia Florestal, Universidade Regional de Blumenau (FURB), Blumenau (SC), Brasil.

<sup>2</sup> Engenharia Florestal, Ciências Agrárias. Programa de Pós-graduação em Engenharia Florestal, Universidade Regional de Blumenau (FURB), Blumenau (SC), Brasil.

## **INTRODUÇÃO**

Plantas *exóticas* são aquelas que estão em uma área diferente da sua ocorrência natural, cuja presença ali é devida à introdução, intencional ou acidental, resultante das atividades humanas. Dentre as exóticas, as consideradas invasoras são aquelas naturalizadas que produzem descendência reprodutiva e se dispersam sem intervenção humana com o potencial de se espalhar ampliando consideravelmente seu estabelecimento neste dado local (Richardson *et al*., 2000).

Associada a outros fatores, a introdução de espécies exóticas é destacada como uma das maiores ameaças provocadas pelo ser humano à diversidade biológica (Primack; Rodrigues, 2001) e em relação a isso, o Quarto Relatório da Convenção da Diversidade Biológica do Brasil, aponta a perda de *habitat* como a principal ameaça à biodiversidade (Brasil, 2011).

A espécie *Hovenia dulcis* é uma planta exótica invasora estabelecida no Brasil, com preferência por áreas de floresta e mesmo degradadas, no sul do país (Novicki, 2018). Esta espécie ocorre naturalmente na China, Japão e Coréia, entre as latitudes 25º e 41º Norte e longitudes 100º e 142º Leste (Carvalho, 1994).

O gênero Tithonia, originário da América Central, encontra-se amplamente difundido na área tropical de diferentes continentes (Pérez *et al*., 2009). Considerada uma espécie invasora, a Tithonia diversifolia, originária da América Central e México, foi amplamente introduzida como ornamental e escapou do cultivo se tornando invasora preferencialmente em áreas perturbadas (Winnifred A.; Morris, 2014).

Ambas espécies são invasoras em Santa Catarina. A *Tithonia diversifolia* consta na Lista de Espécies Exóticas Invasoras de Santa Catarina como invasora em áreas de restingas. A *Hovenia dulcis*, é considerada invasora na Floresta Estacional Semidecidual, Floresta Ombrófila Mista e Floresta Ombrófila Densa, além das áreas de tensão ecológica entre a Mista e a Densa (Santa Catarina, 2012).

A modelagem de nicho potencial é um processo que consiste em combinar dados de ocorrência conhecida de espécies com variáveis ambientais, criando um modelo de nicho que atende os requisitos ambientais das espécies (Muñoz *et al.,* 2009). Baseia-se na ideia de que determinada espécie pode ocorrer em regiões com as mesmas condições ambientais presentes no Nicho Potencial da espécie em questão. Desta forma o processo de modelagem espacial consiste em converter dados de registro de espécies em mapas de distribuição geográfica indicando a provável presença ou ausência da espécie com base em variáveis ambientais

(Pereira; Siqueira, 2007) e é bastante promissora para mapear as invasões biológicas (Jones, 2012; Sánchez-Flores, 2007).

Atualmente as principais ferramentas para modelagem de espécies são os aplicativos computacionais Desktop GARP, MaxEnt e OpenModeller. O Desktop GARP, utiliza o algoritmo GARP (*Genetic Algorithm for Rule-set Production* – Algoritmo Genético para Produção de Conjunto de Regras). O aplicativo MaxEnt, dispõe do algoritmo de Máxima Entropia (*Maximum Entropy*) e o aplicativo OpenModeller (OM) inclui ambos algoritmos, acrescenta outros já utilizados e ainda apresenta novas propostas de uso de algoritmos (Santana, 2009).

O GARP é um algoritmo genético, se baseia em conceitos relacionados com os conceitos biológicos de evolução das espécies e de seleção natural (Pereira; Siqueira, 2007), não necessita de dados de ausência precisando de um pequeno conjunto de dados de ocorrência para alcançar a precisão da previsão para uma dada espécie (Peterson; Vieglais, 2001). O algoritmo trabalha selecionando as regras que expressam melhor os padrões não aleatórios de associação dos dados de ocorrência e os dados ambientais, gerando, em seguida, uma matriz de confusão onde os dados sobrepostos e as regras com maiores erros são excluídas (MUÑOZ *et al*., 2009).

O algoritmo MaxEnt estima a distribuição de um fenômeno ao longo de um espaço geográfico, comparando probabilidades baseado no princípio da máxima entropia (PHILLIPS; ANDERSON; SCHAPIRE, 2006). O algoritmo indica os locais de ocorrência potencial com base no grau de similaridade, ou seja, a menor distância entre as probabilidades de uma distribuição. Assim como o GARP, o MaxEnt utiliza apenas dados de presença, o que, no caso de modelagem para espécies exóticas invasoras, é interessante visto que não se tem informações sobre áreas onde as invasões não ocorrem (ELITH *et al*., 2011).

A partir de registros de ocorrência distribuídos espacialmente, modelos computacionais de nicho podem fornecer informações da distribuição geográfica atual de espécies (SIQUEIRA; PETERSON, 2003).

Desta forma, considerando a problemática das invasões biológicas e seu contexto e as dificuldades em se conhecer a área potencial de abrangência destas invasões no Brasil, o objetivo do presente estudo foi estruturar e testar métodos de modelagem de Nicho Potencial para predição de nicho potencial das espécies exóticas invasoras *Tithonia diversifolia* e *Hovenia dulcis* para Santa Catarina.

## **2 MATERIAL E MÉTODOS**

#### 2.1 ÁREA DE ESTUDO

O estudo foi realizado para o estado de Santa Catarina, localizado na região Sul do Brasil, entre os paralelos 25° 57'41" e 29° 23' 55" de latitude Sul e entre os meridianos 48° 19' 37" e 53º 50' 00" de longitude Oeste. Santa Catarina tem superfície de 95.703,500 km2 e população de 6.634.250 habitantes (FIESC, 2014). O clima segundo a classificação climática de Köppen é mesotérmico úmido (sem estação seca), incluindo dois subtipos Cfa - Clima subtropical e Cfb - Clima temperado (PANDOLFO et al., 2002). O estado de Santa Catarina encontra-se totalmente inserido no Bioma Mata Atlântica, e compreende as formações florestais nativas: Floresta Ombrófila Densa; Floresta Ombrófila Mista; Floresta Estacional Decidual, Estepes e Áreas de Formação Pioneiras (BRASIL, 2008).

## 2.2 DADOS DE OCORRÊNCIA

A confiabilidade dos dados de ocorrência foi um requisito para o levantamento e seleção dos dados, dada a importância deste aspecto para a qualidade final do modelo gerado (ANDERSON; DANIEL; PETERSON, 2003; GIANNINI *et al*., 2012; SIQUEIRA *et al*., 2009).

Para a espécie *Hovenia dulcis* foram utilizados os dados de ocorrência registrados pelo Inventário Florístico Florestal de Santa Catarina (IFFSC) disponibilizados pela Universidade Regional de Blumenau (FURB). Como forma de enriquecer os dados de ocorrência, também foram realizados novos registros aleatórios de *Hovenia dulcis* através de incursões em campo nas regiões: Litoral, Vale do Itajaí, Região Norte, Região Sul, Grande Florianópolis e Meio Oeste do estado de Santa Catarina. As ocorrências de *Hovenia dulcis* identificadas foram registradas com receptor GPS modelo Garmin 78. Estes novos registros não foram utilizados nas modelagens, sendo reservados para realização de um teste externo de validação dos modelos.

Para *Tithonia diversifolia* não existiam dados disponíveis, desta forma, foram realizadas incursões em campo a fim de realizar registros aleatórios da presença da espécie nas seguintes regiões: Litoral, Vale do Itajaí, Região Norte, Região Sul, Grande Florianópolis e Meio Oeste do estado. Foram consideradas novas ocorrências, aquelas distantes mais de 1 Km

entre si, limiar estabelecido com base na resolução dos dados de variáveis ambientais cuja resolução espacial é de 1 Km. As ocorrências identificadas foram registradas com receptor GPS modelo Garmin 78 e os dados foram organizados utilizando o Microsoft Office Excel para, depois, serem transferidos ao aplicativo OpenModeller (MUÑOZ *et al*., 2009).

Foram reservados registros de ocorrência em áreas de invasão conhecida no alto Vale do Itajaí e Norte catarinense de *Tithonia diversifolia*, representando 12% das ocorrências totais, para realização do teste externo e validação dos modelos conforme proposto por Giannini *et al*. (2012) e Peterson, Papes, Soberon (2008).

#### 2.3 VARIÁVEIS AMBIENTAIS

As variáveis ambientais utilizadas na modelagem de nicho potencial foram obtidas no banco de dados Ambdata - Banco de dados de variáveis ambientais do Instituto Nacional de Pesquisas Espaciais (INPE). No Ambdata estão disponíveis além de variáveis climáticas, mapas físicos e de vegetação. Os mapas ambientais produzidos são fornecidos em forma de grade no padrão ASCII, compatíveis com os aplicativos de modelagem, com sistema de coordenadas geográficas e apresentam resolução espacial de 1 km (AMBDATA, 2013).

Os dados de clima correspondem a dados de observação de 1950 a 2000 e foram interpolados para a resolução de 1km. As variáveis disponíveis no Ambdata selecionadas e utilizadas nos experimentos estão relacionadas na Tabela 1.

| Ordem          | Variáveis Ambientais                        | Subtipo          | Fonte/Características                                                                                                    |  |  |  |
|----------------|---------------------------------------------|------------------|----------------------------------------------------------------------------------------------------|--|--|--|
|                |                                             |                  | IBGE (1992) Projeto RADAMBRASIL                                                                                                   |  |  |  |
|                | Mapa de Vegetação                           |                  | Escala 1:250.000                                                                                                    |  |  |  |
|                | Porcentagem de Cobertura Arbórea            | egetação         | Ambdata, dados globais de 2000 e 2001<br>gerado a partir da composição mensal das<br>bandas do sensor MODIS com resolução<br>500m |  |  |  |
| 3              | Mapa de Solos                               |                  | EMBRAPA Escala 1:5.000.000                                                                                                    |  |  |  |
|                | Altitude                                    |                  | NASA/SRTM resolução vertical (altura)                                                                                             |  |  |  |
|                |                                             |                  | de 1 m e resolução horizontal de 1 km                                                                                             |  |  |  |
| 5              | Declividade ou Gradiente                    | Físico           | NASA/SRTM resolução vertical (altura)<br>de 1 m e resolução horizontal de 1 km                                                    |  |  |  |
| 6              | Exposição ou Orientação                     |                  | NASA/SRTM resolução vertical de 1 m e<br>resolução horizontal de 1km                                                              |  |  |  |
| $\overline{7}$ | Temperatura máxima mensal (Jan a Dez)       |                  |                                                                                                    |  |  |  |
| 8              | Temperatura mínima mensal (Jan a Dez)       |                  |                                                                                                    |  |  |  |
| 9              | Temperatura média mensal (Jan a Dez)        |                  | WorldClim (Global Climate Data)                                                                                                   |  |  |  |
| 10             | Temperatura média anual (Jan a Dez)         | <b>Climático</b> |                                                                                                    |  |  |  |
| 11             | Variação Diurna Média mensal de Temperatura |                  |                                                                                                    |  |  |  |
| 12             | Isotermalidade                              |                  |                                                                                                    |  |  |  |

Tabela 1. Variáveis Ambientais utilizadas no experimento.

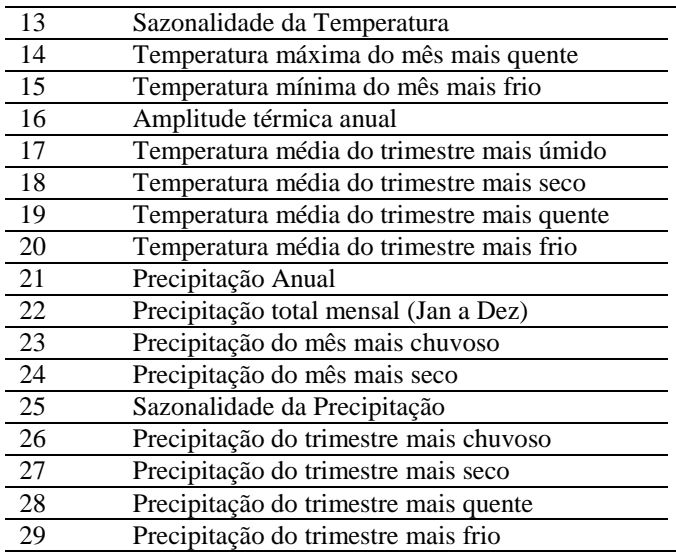

#### 2.4 MODELAGEM DE NICHO POTENCIAL

Os testes de modelagem de nicho foram realizados com uso do aplicativo OpenModeller (OM) (MUÑOZ *et al*., 2009). Para este estudo foram selecionados os algoritmos GARP (*Genetic Algorithm for Rule-set Prediction*) e MaxEnt (*Maximum Entropy*), principalmente devido aos seus requisitos de entrada, ambos possibilitam a modelagem com apenas dados de presença, sendo que dados de ausência não são conhecidos para espécies invasoras.

Com base em testes preliminares de modelagem, onde todas as variáveis disponíveis no Ambdata foram testadas em vários subconjuntos, foram selecionados nove pacotes de variáveis, sendo estes com melhores resultados apontados pelos testes internos do aplicativo. Os conjuntos, agregando as variáveis listadas na Tabela 1 estão representados na Tabela 2.

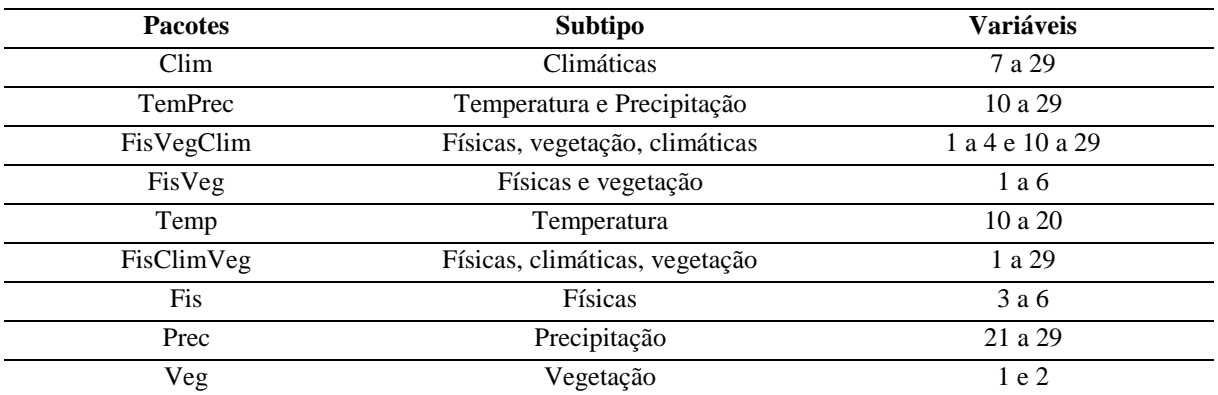

Tabela 2. Pacotes de variáveis utilizados na modelagem.

Foi utilizada ainda uma máscara com os limites geográficos de Santa Catarina, elaborada no programa ArcGIS 10.1, com objetivo de selecionar o conjunto das variáveis apenas para os limites do estado de Santa Catarina durante a geração dos modelos no aplicativo OpenModeller.

## 2.5 VALIDAÇÃO DOS MODELOS

Os modelos gerados nesta pesquisa foram avaliados de duas maneiras, por um teste interno do aplicativo OM e depois por um teste externo, expostos a seguir.

No teste interno do OM, a partir da matriz de confusão, que aponta os verdadeiros positivos, falsos positivos, erros de omissão e comissão, foi gerada a curva ROC (Receiver Operating Characteristic), um gráfico que relaciona a taxa dos verdadeiros positivos e a taxa dos falsos positivos para as diferentes possibilidades em análise. Nesta curva, a acurácia do modelo é expressa pela área sob a curva (AUC). Na comparação dos modelos quanto maior for a área sob a curva, mais preciso será o modelo. A AUC foi estabelecida como um critério para a seleção dos melhores modelos. Além da AUC, o erro de omissão ou subprevisão também foi utilizado como critério para a seleção dos modelos, uma vez que os erros de omissão representam os erros verdadeiros, ou seja, locais onde a espécie pode ocorrer e o modelo não identificou. Desta forma os modelos com menores erros de omissão foram priorizados.

O erro de comissão ou sobreprevisão não foi considerado, em função de ser relativo à previsão em áreas além dos pontos registrados, podendo indicar a ausência de registros da espécie e não um erro verdadeiro e no caso do potencial de invasão, o erro de comissão pode indicar áreas com invasão futura, e maior capacidade preditiva do modelo (GIANNINI *et al*., 2012).

O teste externo foi utilizado para a validação dos modelos, sendo aplicado aos modelos com melhor desempenho no teste interno (com maior acurácia (AUC), e menor taxa de erro de omissão). Foram utilizados conjuntos de dados de ocorrência, denominados aqui conjunto de teste, das espécies *Tithonia diversifolia* e *Hovenia dulcis* reservados exclusivamente para a validação, ou seja, que não foram utilizados na geração dos modelos no aplicativo OM.

Este conjunto de teste, no caso de *Tithonia diversifolia*, refere-se às ocorrências registradas na região ao norte do Vale do Itajaí, Alto Vale, e Norte do Estado (Figura 1). As ocorrências de *Hovenia dulcis* utilizadas na validação se referem a todas ocorrências registradas neste estudo, uma vez que para os modelos foram utilizadas as ocorrências do IFFSC.

Utilizando o programa ArcGIS 10.1, os modelos de nicho foram classificados em cinco casses, indicando maior a menor risco de invasão. Os resultados dos modelos de nicho

selecionados e classificados foram comparados com a distribuição das ocorrências registradas em campo, não utilizadas na geração dos modelos, denominadas conjunto de teste, e também com o total de ocorrências utilizadas neste estudo, denominadas conjunto total. Foi verificado assim a sobreposição destas ocorrências com os modelos em cada classe de risco, gerando percentuais de acerto.

Foram gerados mapas de risco de invasão para Santa Catarina, com uso do aplicativo ArcGIS 10.1, onde os modelos selecionados para cada espécie foram editados. Os modelos selecionados para cada espécie basearam-se no maior percentual de ocorrência das espécies, conjunto de teste e do conjunto total, nas áreas indicadas pelo modelo de Nicho Potencial como de muito alto risco e alto risco.

## **3 RESULTADO E DISCUSSÃO**

A espécie *Hovenia dulcis* está distribuída em todo o Estado de Santa Catarina (Figura 1), é uma invasora bem estabelecida em propriedades rurais e ambientes florestais, a sua introdução e expansão esteve relacionada à indicação técnica por entidades públicas e privadas para diversos usos nas propriedades rurais em Santa Catarina (NOVICKI, 2018).

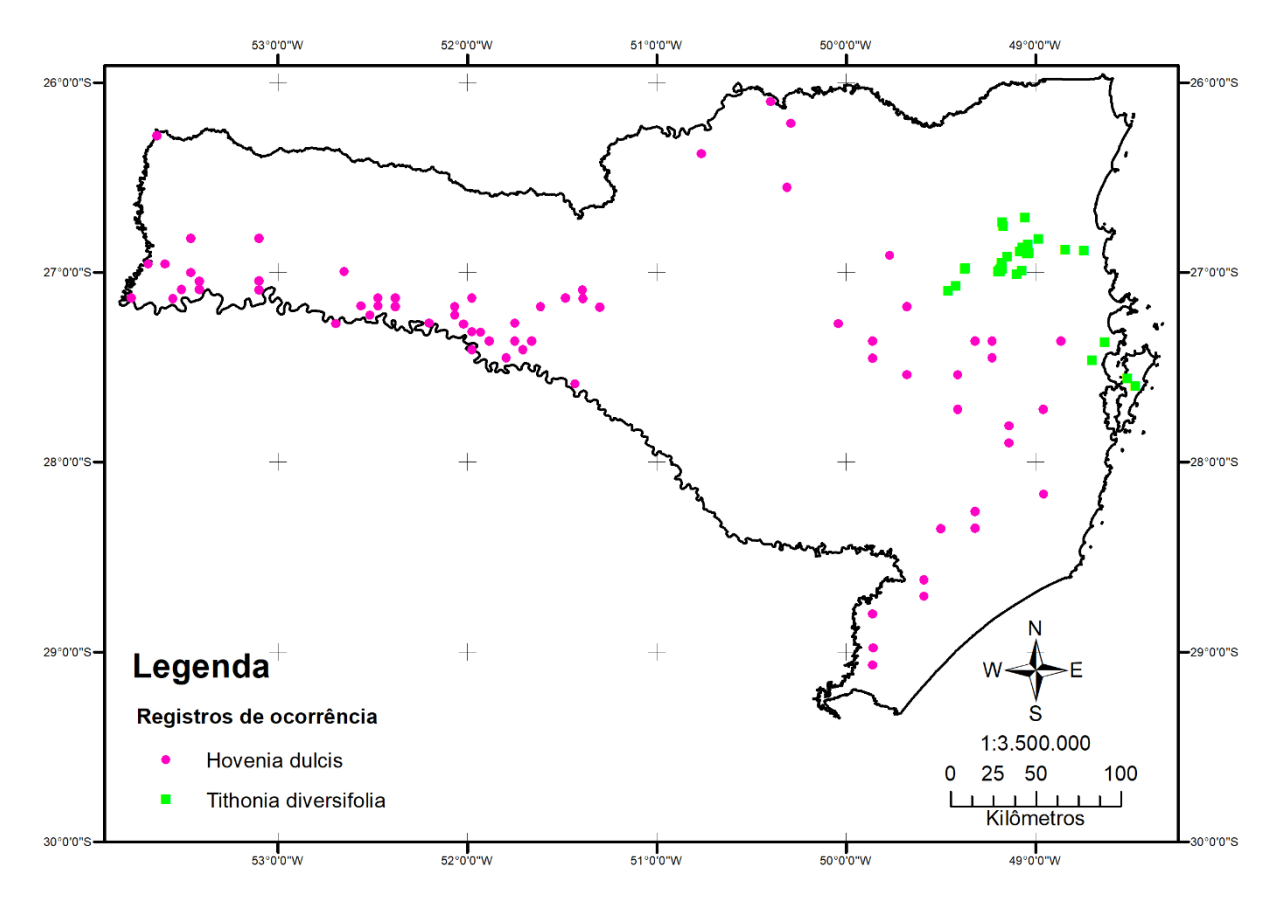

**Figura 1**. Registros de ocorrência de *Hovenia dulcis* e *Tithonia diversifolia* utilizados na modelagem.

A espécie *Tithonia diversifolia* foi registrada, principalmente no Vale do Itajaí, onde o esforço de busca foi mais intenso devido à proximidade do local de origem do estudo. Também foram registradas ocorrências no Litoral do estado de Santa Catarina e região da Grande Florianópolis. Na região Meio Oeste do estado de Santa Catarina foram realizadas buscas, mas não foram encontradas ocorrências da espécie.

Até a realização dos procedimentos de modelagem de nicho potencial, que iniciaram em setembro de 2013, data dos últimos registros de ocorrência efetuados em campo para a espécie *Tithonia diversifolia*, estavam disponíveis poucas ocorrências da espécie em bancos de dados para o estado de Santa Catarina.

Na Lista de Espécies Exóticas Invasoras de Santa Catarina a espécie é considerada invasora somente em áreas de Formações Pioneiras de Influência Marinha (Restingas). No entanto, neste estudo, com base nos registros efetuados para a espécie, constatou-se que *Tithonia diversifolia* é invasora também na região fitogeográfica da Floresta Ombrófila Densa. Nos locais amostrados a espécie se encontrava estabelecida, se reproduzindo, dispersando e

ocupando novas áreas, em especial a jusante de cursos de água, onde apresentou densos aglomerados, impedindo o crescimento de outras espécies.

Ao longo dos cursos de água e de estradas a espécie foi encontrada mesmo em ambientes menos antropizados, áreas rurais, em Unidades de Conservação, se estabelecendo em meio a vegetação nativa em conseqüência da sua dispersão pela água e vento, facilitada nestes locais.

Em áreas mais antropizadas, como em terrenos abandonados em áreas urbanas, a espécie foi encontrada ocupando amplas áreas, sendo limitada apenas pela estrutura urbana. A ausência de inimigos naturais em ambientes onde a espécie é invasora acaba por torná-la melhor competidora nesses ambientes favorecendo o processo de invasão. Também efeitos como degradação e poluição, freqüentes nestas áreas, acabam favorecendo as espécies exóticas invasoras. Estas áreas urbanas antropizadas, acabam servindo como corredores, facilitando a sua dispersão para colonização de novos ambientes.

#### 3.1 MODELAGEM DE NICHO POTENCIAL

Os resultados dos testes AUC e Erro de Omissão estão apresentados na Tabela 3. Na modelagem de Nicho Potencial com MaxEnt para *Tithonia diversifolia* foram gerados nove modelos com os pacotes selecionados a partir dos testes preliminares, apresentando as regiões com maior e menor possibilidade de ocorrência da espécie. Destes nove modelos, oito apresentaram bons resultados no critério AUC, atingindo mais que 80% de acurácia e seis modelos apresentaram uma taxa de erros de omissão menor ou igual a 5% de erro,

Para *Hovenia dulcis* também foram gerados nove modelos de Nicho Potencial com uso do algoritmo MaxEnt, e as mesmas combinações de variáveis utilizadas para a espécie *Tithonia diversifolia* foram utilizadas para os modelos. Dentre os modelos gerados todos apresentaram resultados abaixo de 0,80 na AUC, ou seja, abaixo do mínimo aceitável estipulado neste estudo, além de taxas elevadas de erros de omissão, acima de 10%.

Com os nove pacotes de variáveis selecionadas foram gerados os modelos utilizando os algoritmos GARP e Máxima Entropia. No aplicativo OM estão disponíveis a implementação original do MaxEnt, implementações originais do DesktopGarp representados por DG-*single Run* e DG- *with Best Subsets,* assim como versões melhoradas para o OM, OM-*single Run* e OM-*with Best Subsets.* Todas as variações foram utilizadas no experimento para as duas espécies.

Dentre os modelos com melhores resultados em relação ao teste interno para *Tithonia diversifolia* 19 modelos apresentaram AUC acima de 0,90 e baixas taxas de erros de omissão. Os modelos gerados com o algoritmo GARP para a espécie *Tithonia diversifolia*, utilizando um pacote de variáveis físicas, de vegetação e climáticas, são os modelos com maior acurácia. Estes resultados podem indicar uma maior eficácia do modelo associado a maior diversidade de camadas ambientais. Os resultados estão expressos na Tabela 3, onde são apresentados a partir da maior acurácia, primeiramente para a espécie *Tithonia diversifolia* e na sequência para *Hovenia dulcis* seguindo o mesmo critério.

**Tabela 3**. Resultados da AUC e erros de omissão para as espécies testadas *Tithonia diversifolia* (TD) *e Hovenia dulcis* (HD)

| Modelo           | Algoritmo utilizado         | Pacotes de Variáveis utilizadas | <b>AUC</b> | Erros de omissão |
|------------------|-----------------------------|---------------------------------|------------|------------------|
| <b>TD13</b>      | DG-with best subsets        | FísVegCli                       | 0,98       | $\boldsymbol{0}$ |
| TD <sub>14</sub> | <b>OM-with Best Subsets</b> | FísVegCli                       | 0,97       | $\boldsymbol{0}$ |
| <b>TD11</b>      | DG-single Run               | FísVegCli                       | 0,96       | $\boldsymbol{0}$ |
| <b>TD43</b>      | DG-with best subsets        | FísCliVeg                       | 0,96       | $\boldsymbol{0}$ |
| <b>TD44</b>      | <b>OM-with Best Subsets</b> | FísCliVeg                       | 0,96       | 0,1071           |
| <b>TD18</b>      | DG-with best subsets        | Clim                            | 0,95       | 0,0111           |
| <b>TD28</b>      | DG-with best subsets        | TempPrec                        | 0,94       | $\boldsymbol{0}$ |
| <b>TD29</b>      | <b>OM-with Best Subsets</b> | TempPrec                        | 0,94       | 0,0444           |
| TD33             | DG-with best subsets        | Temp                            | 0,94       | 0,0222           |
| TD16             | DG-single Run               | Clim                            | 0,93       | $\mathbf{0}$     |
| TD19             | <b>OM-with Best Subsets</b> | Clim                            | 0,93       | 0,0333           |
| <b>TD26</b>      | DG-Single Run               | TempPrec                        | 0,93       | $\boldsymbol{0}$ |
| <b>TD41</b>      | DG-single Run               | FísCliVeg                       | 0,93       | $\overline{0}$   |
| TD34             | <b>OM-with Best Subsets</b> | Temp                            | 0,92       | 0,0111           |
| <b>TD42</b>      | OM-single run               | FísCliVeg                       | 0,92       | 0,1071           |
| TD <sub>27</sub> | OM-single run               | TempPrec                        | 0,91       | 0,0333           |
| <b>TD31</b>      | DG-single Run               | Temp                            | 0,91       | 0,0222           |
| TD39             | <b>OM-with Best Subsets</b> | FisVeg                          | 0,91       | 0,0149           |
| <b>TD20</b>      | MaxEnt                      | Clim                            | 0,90       | 0,0555           |
| TD <sub>30</sub> | MaxEnt                      | TempPrec                        | 0,90       | 0,0222           |
| TD15             | MaxEnt                      | FísVegCli                       | 0,89       | 0,1964           |
| <b>TD40</b>      | MaxEnt                      | FísVeg                          | 0,89       | $\boldsymbol{0}$ |
| TD35             | MaxEnt                      | Temp                            | 0,89       | 0,0555           |
| <b>TD45</b>      | MaxEnt                      | FísCliVeg                       | 0,87       | 0,2321           |
| TD <sub>05</sub> | MaxEnt                      | Fís                             | 0,83       | $\boldsymbol{0}$ |
| TD <sub>25</sub> | MaxEnt                      | Prec                            | 0,82       | $\mathbf{0}$     |
| <b>TD10</b>      | MaxEnt                      | Veg                             | 0,75       | 0,6470           |
| HD43             | DG-with best subsets        | FísCliVeg                       | 0,83       | 0,0144           |
| HD13             | DG-with best subsets        | FísCliVeg                       | 0,82       | 0,0144           |
| HD34             | OM-with best subsets        | TempPrec                        | 0,82       | 0,2285           |
| HD38             | DG-with best subsets        | FisVeg                          | 0,82       | 0,1304           |
| <b>HD44</b>      | <b>OM-with best Subsets</b> | FísCliVeg                       | 0,82       | 0,1739           |
| HD03             | DG-with best subsets        | Fis                             | 0,81       | 0,1285           |
| HD14             | OM-with best subsets        | FísVegCli                       | 0,81       | 0,3333           |
| HD18             | DG-with best subsets        | Clim                            | 0,81       | 0,0142           |
| HD19             | OM-with best subsets        | Clim                            | 0,81       | 0,2285           |
| HD39             | OM-with best subsets        | FisVeg                          | 0,81       | 0,2173           |
| HD04             | OM-with best subsets        | Fis                             | 0,80       | 0,1857           |
| HD15             | MaxEnt                      | FísVegCli                       | 0,69       | 0,4347           |

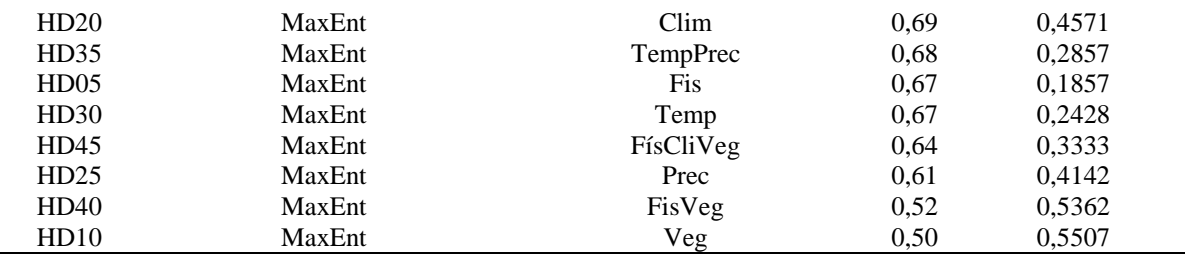

Percebe-se que os modelos para *Hovenia dulcis* gerados com o algoritmo GARP tiveram menor eficácia que os modelos gerados para *Tithonia diversifolia*. Esta última apresenta sua área de invasão, registrada até o momento, restrita ao domínio da Floresta Ombrófila Densa, já a *Hovenia dulcis*, possui ocorrência registrada em todas as regiões do Estado de Santa Catarina.

Com base nos resultados dos modelos gerados, entende-se que, quando se compara modelos de nicho, que utilizam as mesmas camadas ambientais, aqueles realizados sobre uma área razoavelmente maior que a área de ocorrência da espécie, tendem a apresentar melhores resultados, com menores erros de omissão.

Desta forma ampliando-se a área da modelagem de nicho, as camadas ambientais promovem maior distinção entre as áreas de maior e menor risco de invasão. Isto parece indicar, no caso da espécie *Hovenia dulcis*, que modelos de nicho gerados para um território maior que o do estado de Santa Catarina, como para o Brasil, poderiam fornecer bons resultados.

#### 3.2 VALIDAÇÃO DOS MODELOS DE NICHO POTENCIAL

Com base nos testes internos foram selecionados dois modelos com maior valor de AUC e menor taxa de erro de omissão, para cada algoritmo, GARP e MaxEnt, e para cada espécie *Tithonia diversifolia* e *Hovenia dulcis*. Para estes modelos efetuaram-se os testes de validação com resultados expressos na Tabela 4, onde o conjunto total representa os percentuais de todo o conjunto de dados de ocorrência da espécie utilizado na modelagem e na validação. O conjunto teste representa os percentuais do conjunto de dados de teste, não utilizado na geração do modelo reservado apenas para a validação.

| Risco       | TD20(MAXENT) |       | TD30(MAXENT) |       |       | TD13(GARP) |       | TD14(GARP) |  |
|-------------|--------------|-------|--------------|-------|-------|------------|-------|------------|--|
|             | Total        | Teste | Total        | Teste | Total | Teste      | Total | Teste      |  |
| Muito Baixo |              |       |              |       | 7.24  | 31.25      | 7.24  | 31,25      |  |
| Baixo       |              | 2,52  | 1,96         |       |       |            |       |            |  |
| Médio       | 7,76         | 19.04 | 3.92         | 32    | 15.94 | 37.50      | 15.94 | 37,5       |  |

**Tabela 4**. Percentuais de ocorrência por classe de risco

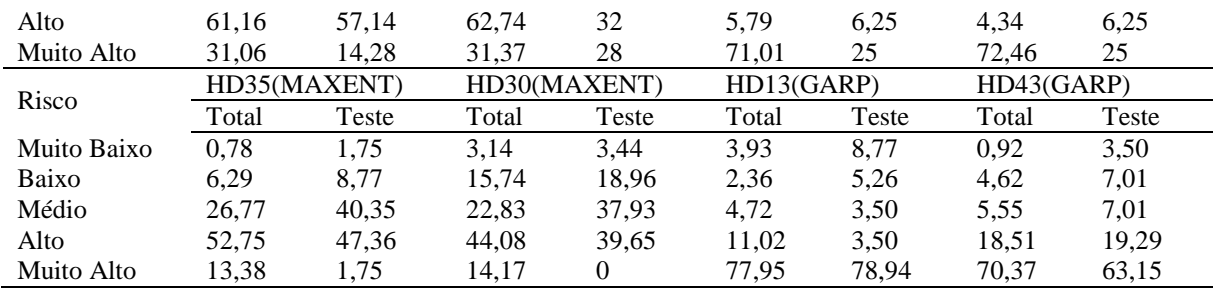

Para o algoritmo MaxEnt e a espécie *Tithonia diversifolia* foram selecionados os modelos TD20 e TD30 que apresentaram o melhor percentual de cobertura do Nicho Potencial alto e muito alto associado a áreas de ocorrência dos registros, tanto no conjunto de teste, como no conjunto total de ocorrências. No modelo TD20, no conjunto total, 92,22% das ocorrências registradas estão incluídas nas classes de alto risco e muito alto risco. Já para o conjunto teste, 71,42% das ocorrências ficaram classificadas nestas classes. Para o modelo TD30, as classes, alto e muito alto risco, representaram 94,11% das ocorrências no conjunto total e para o conjunto teste 60% das ocorrências. Para o algoritmo MaxEnt e a espécie *Hovenia dulcis* foram selecionados os modelos HD35 e HD30, utilizando o mesmo critério, maior cobertura do nicho alto e muito alto em regiões de ocorrência das espécies. Apresentaram respectivamente 63,13% e 58,25% no conjunto total e, 49,11% e 39,65% no conjunto teste para classes de alto risco e muito alto risco. A classe, que representa risco médio para os conjunto teste, apresentou, para HD35 e HD30 percentuais de 40,35 e 37,93, respectivamente.

Para a espécie *Tithonia diversifolia* os modelos GARP selecionados foram TD13 e TD14 também convergindo com áreas de maior nicho potencial. Os modelos apresentaram resultados similares para as classes de alto e muito alto risco, sendo 76,8% no conjunto total e 31,25% no conjunto teste. As classes que envolvem risco médio e muito baixo tiveram percentuais significativos para os conjuntos de testes. Para o algoritmo GARP e a espécie *Hovenia dulcis* foram selecionados os modelos HD13 e HD43 com os mesmo critérios das seleções anteriores. O modelo HD13, apresentou os melhores resultados no teste de validação para *Hovenia dulcis*, sendo no conjunto total, 88,97% das ocorrências registradas incluídas nas classes de alto risco e muito alto risco. Já para o conjunto teste, 82,44% das ocorrências ficaram classificadas nestas classes. Para o modelo HD43, as classes, alto e muito alto risco, representaram 88,88% das ocorrências no conjunto total e para o conjunto teste 82,44% das ocorrências.

O melhor modelo no teste externo de validação para a espécie *Tithonia diversifolia* foi o modelo TD20, com 71,42% de ocorrências no conjunto teste em locais de alto e muito alto

risco de invasão biológica, no teste interno o modelo apresentou AUC de 0,90 e erro de omissão de 5%. O modelo foi gerado com variáveis climáticas, neste caso todas as variáveis climáticas representadas na Tabela 1. O modelo prevê áreas adicionais em relação aos melhores modelos gerados com GARP.

Os modelos TD13 e TD14 apresentaram apenas 31,25% de ocorrências do conjunto de teste em áreas de risco alto e muito alto, mas tiveram os melhores resultados no teste interno, sendo respectivamente, 98% e 96% AUC e ambos com 0% de erro de omissão. A classe que envolve médio risco, ficou representada no conjunto de teste por 37,5%. Na faixa de muito baixo risco ficaram 31,25% das ocorrências do conjunto de teste.

O conjunto de teste para *Tithonia diversifolia* envolve ocorrências em uma área geográfica distinta do restante do conjunto de dados, situação utilizada para testes de validação citados na literatura. No entanto as ocorrências podem representar pontos muito fora do padrão ambiental do conjunto de dados utilizado na modelagem, o que pode representar um verdadeiro erro de omissão do modelo (GIANNINI *et al*., 2012) ou a região não seria realmente uma área de alto e muito alto risco de invasão, conforme identificado no modelo, neste caso o conjunto de dados de teste não seria eficiente para a validação do modelo. Portanto, para *Tithonia diversifolia* foi selecionado o modelo TD20, que apresentou melhores resultados na validação (teste externo) incluindo áreas mais amplas para o risco de invasão.

#### 3.3 MAPAS DE RISCO PARA SANTA CATARINA

Para a geração do mapa de risco para a espécie *Hovenia dulcis* para Santa Catarina foi selecionado o modelo que apresentou os melhores resultados no teste de validação (82,44% do conjunto teste em alto risco e muito alto risco) e bons resultados no teste interno do OM (82% na AUC e 1% erros de omissão), o modelo HD13, foi gerado com todas as variáveis físicas, de vegetação e climáticas citadas na Tabela 1 e o algoritmo DesktopGARP-*with best subsets* expresso na Figura 2.

O Mapa de risco de invasão biológica para *Hovenia dulcis* aponta para amplas áreas de alto e muito alto risco de invasão biológica o que converge com as ocorrências registradas em campo, com grande esforço amostral, pelo IFFSC. Desta forma podemos considerar a eficácia do modelo para Santa Catarina.

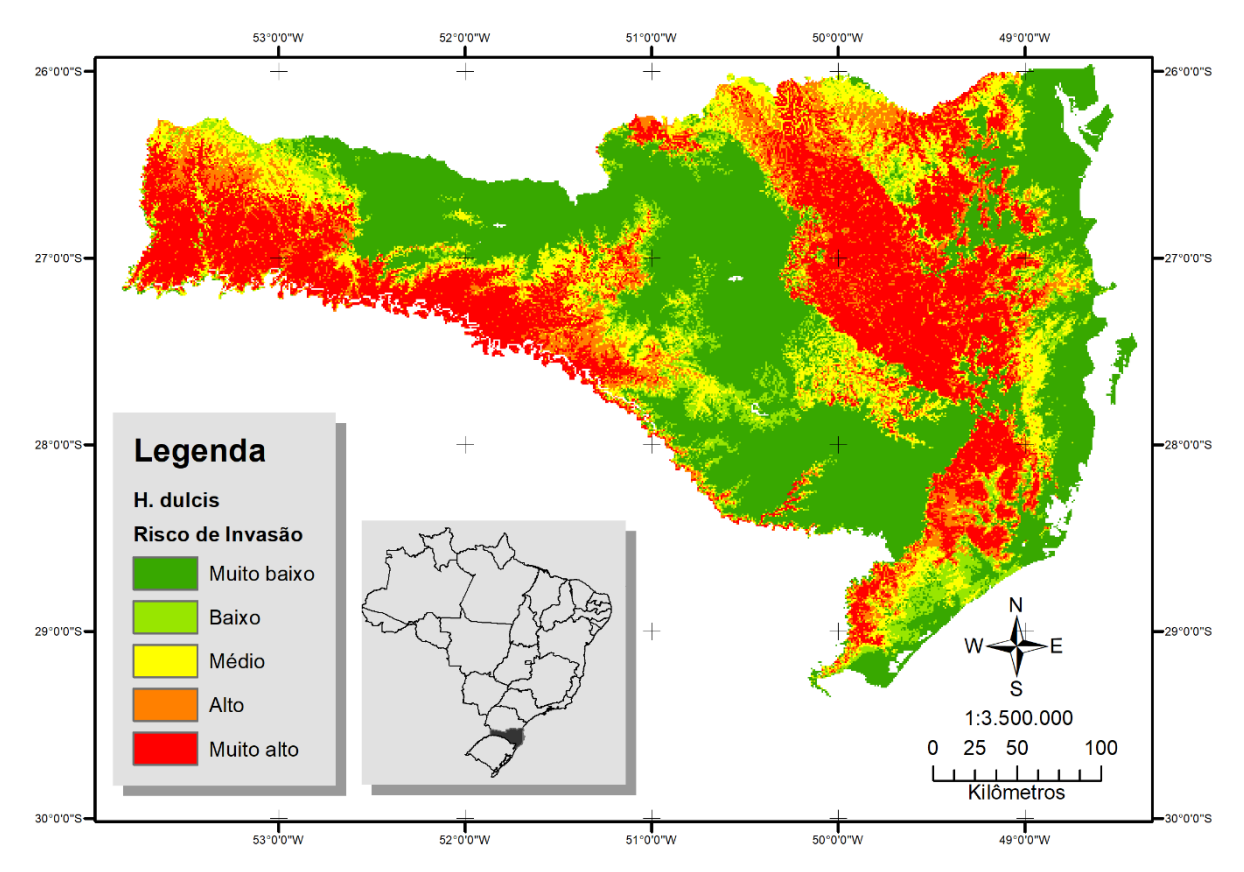

**Figura 2.** Mapa de risco de invasão biológica para *Hovenia dulcis* para Santa Catarina.

Para geração do Mapa de Risco para *Tithonia diversifolia* (Figura 3) foi selecionado o modelo TD20 gerado com todas as variáveis climáticas citadas na Tabela 1 e o algoritmo MaxEnt. O modelo apresentou os melhores resultados no teste externo de validação (71,42% conjunto teste em alto risco e muito alto risco), e bons resultados no teste interno (90% na AUC e 5% de erros de omissão).

As áreas de alto e muito alto risco de invasão biológica convergem com áreas conhecidas de invasão da espécie para Santa Catarina (SANTA CATARINA, 2012) e avançam para faixas mais interiores do estado. Verifica-se que o risco é maior no litoral e diminui gradativamente à Oeste convergindo com o a densidade de ocorrências registradas em campo.

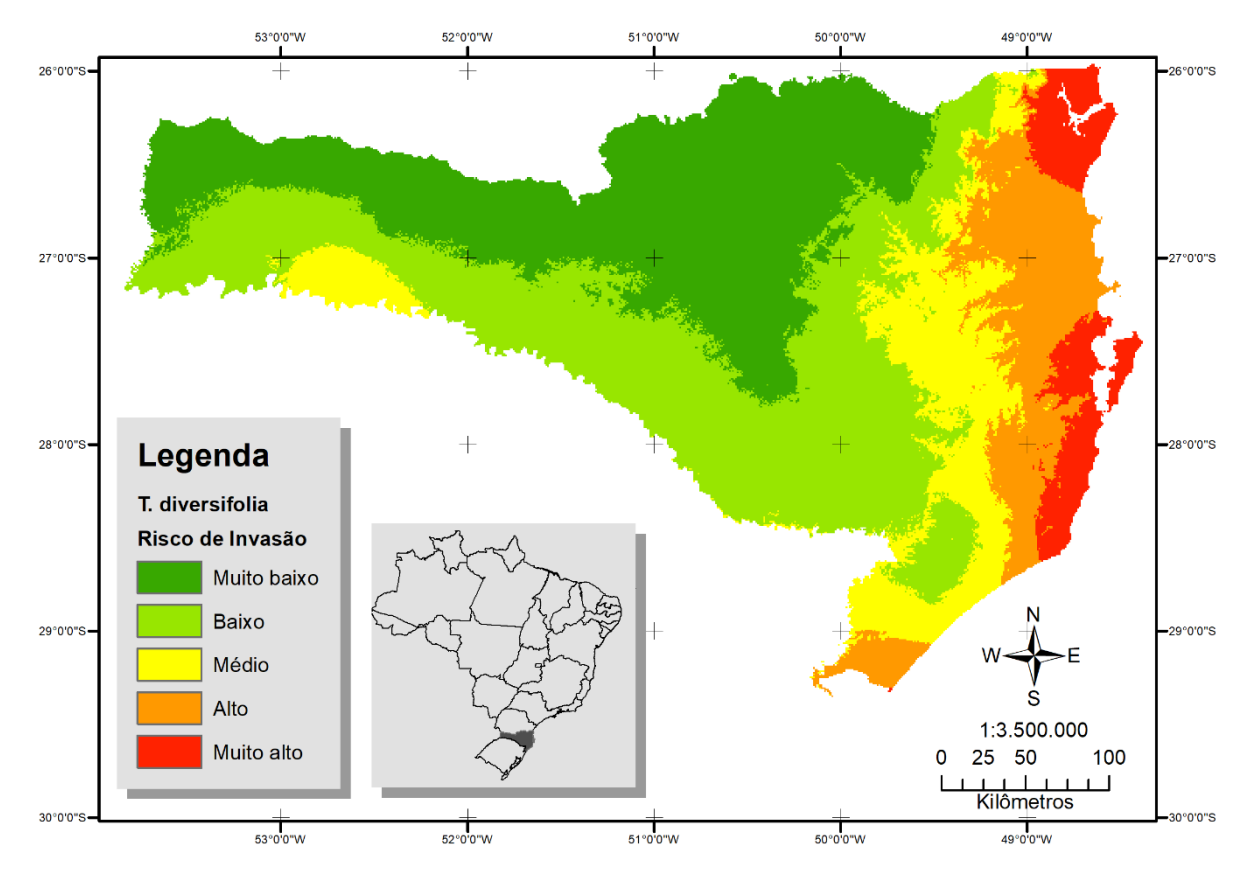

**Figura 3**. Mapa de risco de invasão biológica para *Tithonia diversifolia* para Santa Catarina.

## **4 CONCLUSÃO**

Para *Tithonia diversifolia* foram levantados registros de ocorrências importantes para o conhecimento do estado de invasão da espécie em Santa Catarina. Os registros demonstram a espécie estabelecida na região de domínio da Floresta Ombrófila Densa, desta forma, em regiões além do considerado na lista de espécies exóticas invasoras de Santa Catarina (2012).

Os modelos de nicho potencial gerados com os algoritmos GARP e MaxEnt mostraram-se eficientes para gerar modelos de nicho potencial para ambas espécies. Também verificou-se que modelos gerados com pacotes mais complexos de variáveis ofereceram melhores resultados nos testes internos do aplicativo OM.

Nos testes internos do OM os modelos gerados com o algoritmo GARP apresentaram melhores resultados para as duas espécies. Já na validação externa, para *Hovenia dulcis* o algoritmo GARP também apresentou melhores resultados e para *Tithonia diversifolia* os modelos gerados com MaxEnt obtiveram melhores resultados.

Para *Hovenia dulcis* obteve-se melhores resultados na validação, onde os resultados do teste de validação foram compatíveis com os resultados do teste interno. Já para *Tithonia*  *diversifolia*, os dados na validação foram contraditórios aos resultados dos testes internos, indicando a necessidade de um levantamento sistemático das ocorrências da espécie. O levantamento não sistemático e localizado de ocorrências para a espécie *Tithonia diversifolia* pode ter influenciado a geração de modelos mais restritos com o algoritmo GARP.

Os modelos de Nicho Potencial gerados neste estudo fornecem informações relevantes sobre áreas com risco de invasão para *Tithonia diversifolia* e *Hovenia dulcis* no Estado de Santa Catarina. Assim, a modelagem de nicho para espécies exóticas invasoras vegetais representa uma ferramenta importante para o mapeamento de invasões estabelecidas e predição de nicho.

A modelagem de nicho potencial de espécies invasoras pode ser utilizada como uma ferramenta de monitoramento e controle na previsão de novas invasões e monitoramento da dispersão de espécies exóticas invasoras vegetais em Santa Catarina. Contudo, os resultados mostram que são fundamentais inventários sistemáticos para espécies exóticas invasoras no Estado de Santa Catarina.

## **AGRADECIMENTOS**

O presente trabalho foi realizado com apoio da Coordenação de Aperfeiçoamento de Pessoal de Nível Superior – Brasil (CAPES) – Código de Financiamento 001.

## **REFERÊNCIAS**

AMBDATA – Banco de dados de variáveis ambientais para modelagem de espécies. Disponível em: http://www.dpi.inpe.br/Ambdata/. Acesso em: novembro de 2013.

ANDERSON, R. P.; DANIEL, L.; PETERSON, T. Evaluating predictive models of species distributions: criteria for selecting optimal models. **Ecological Modelling**. v. 162, p. 211–232, 2003.

BRASIL. **Decreto n<sup>o</sup> 6.660, de 21 de novembro de 2008**. Mapa da área de aplicação da Lei no 11.428 de 2006. Brasil, 2008. Disponível em: ftp://geoftp.ibge.gov.br/mapas\_tematicos/mapas\_murais/lei11428\_ mata\_atlantica.pdf. Acesso em: maio de 2015.

BRASIL. MINISTÉRIO DO MEIO AMBIENTE. **Quarto relatório nacional para a convenção sobre diversidade biológica**: Brasil. Brasília: MMA, 2011.

CARVALHO, P.E.R. **Ecologia, silvicultura e usos da uva-do-japão** (*Hovenia dulcis* Thunberg.). Colombo: EMBRAPA – CNPFlorestas, 1994.

ELITH, J.; PHILLIPS, S. J.; HASTIE, T.; DUDI´k, M.; CHEE Y. E.; YATES, C. J. A statistical explanation of MaxEnt for ecologists. **Diversity and Distributions**, v. 17, p. 43–57, 2011.

FIESC - **Federação das Indústrias do Estado de Santa Catarina Santa Catarina em Dados**: 2014 / Unidade de Política Econômica e Industrial. Florianópolis: FIESC, v. 24, 2014.

GIANNINI, T. C.; SIQUEIRA, M. F.; COSTA, A. L. A.; BARRETO, F. C. C.; SARAIVA, A. M.; SANTOS, I. A. Desafios atuais da modelagem preditiva de distribuição de espécies. **Rodriguésia**. v. 3, n. 63, p. 733-749, 2012.

JONES, C. C. Challenges in predicting the future distributions of invasive plant species. **Forest Ecology and Management**. v. 284, p. 69-77, 2012.

MEDINA, M. G.; GARCÍA, D. E.; GONZÁLEZ, M. E.; COVA, L. J.; MORATINOS, P. Variables morfo-estructurales y de calidad de la biomasa de *Tithonia diversifolia* en la etapa inicial de crecimiento Morpho-structural. **Zootecnia Tropical**, v. 27, n. 2, p. 121-134, 2009.

MUÑOZ, M. E. S.; GIOVANNI, R.; SIQUEIRA, M. F.; SUTTON, T.; BREWER, P.; PEREIRA, R. S.; CANHOS, D. A. L.; CANHOS, V. P. OpenModeller: a generic approach to species' potential distribution modellin. **Geoinformatica**, v. 15, p. 111-135 , 2009.

NOVICKI, C. **Fomento para estratégias de substituição de** *Hovenia Dulcis* **em ecossistemas agrícolas.** Trabalho de Conclusão de Curso (Graduação em Agronomia), Universidade Federal de Santa Catarina, Curitibanos, 2018.

PANDOLFO, C.; BRAGA, H. J.; SILVA JR, V. P. da; MASSIGNAM, A. M., PEREIRA, E. S.; THOMÉ, V. M. R.; VALCI, F.V. **Atlas climatológico digital do Estado de Santa Catarina**. Florianópolis: Epagri, 2002.

PEREIRA, R. S.; SIQUEIRA, M. F. Algoritmo genético para produção de regras (GARP). **Megadiversidade**. v. 3, n. 1-2, p. 46-55, 2007.

PÉREZ, A.; MONTEJO, I.; IGLESIAS, J. M.; LÓPEZ. O.; MARTÍN, G. J.; GARCÍA, D. E.; MILIÁN, I.; HERNÁNDEZ, A. *Tithonia diversifolia* (Hemsl.) A. Gray. **Pastos y Forrajes**. v. 32 , n. 1, p . 1-1, 2009.

PETERSON, A. T. e VIEGLAIS, D. A. Predicting Species Invasions Using Ecological Niche Modeling: New Approaches from Bioinformatics Attack a Pressing Problem. **BioScience**, v. 51, n. 5, p. 363-371, 2001.

PETERSON, A. T.; PAPES, M.; SOBERON, J. Rethinking receiver operating characteristic analysis applications in ecological niche modeling. **Ecological Modelling**. v. 213, p. 63–72, 2008.

PHILLIPS, S. J.; ANDERSON, R. P.; SCHAPIRE, R.E. Maximum entropy modeling of species geographic distributions. **Ecological Modelling**. v. 190, p. 231–259, 2006.

PRIMACK, R. B.; RODRIGUES, E. **Biologia da conservação**. Londrina: Editora dos Autores, 2001.

RICHARDSON, D.M.; PYSEK, P.; REJMÁNEK, M.; BARBOUR, M. G.; PANETTA, F. D. WES, C. J. Spread and impact of introduced conifers in South America: Lessons from other southern hemisphere regions. **Austral Ecology**. v. 35, p. 489-504, 2000.

SÁNCHEZ-FLORES, E. GARP modeling of natural and human factors affecting the potential distribution of the invasives Schismus arabicus and Brassica tournefortii in 'El Pinacate y Gran Desierto de Altar' Biosphere Reserve. **Ecological Modelling**. n. 204, p. 457-474, 2007.

SANTA CATARINA. Resolução nº 08, de 14 de setembro de 2012. CONSEMA. Reconhece a Lista Oficial de Espécies Exóticas Invasoras no Estado de Santa Catarina e dá outras providências. **Diário Oficial** nº 19429, 02 de outubro de 2012. Disponível em: <http://www.fatma.sc.gov.br/upload/rppne/resSANTA CATARINA201208.pdf >. Acesso em: janeiro de 2013.

SANTANA, F. S. **Uma infraestrutura orientada a serviços para a modelagem de Nicho Potencial**. 2009. Tese (Doutorado em Sistemas Digitais) - Escola Politécnica, Universidade de São Paulo, São Paulo, 2009.

SIQUEIRA, M. F.; DURIGAN, G.; MARCO JÚNIOR, P.; PETERSON, T. A. Something from nothing: Using landscape similarity and ecological niche modeling to find rare plant species. **Journal for Nature Conservation**. v. 17, n. 1, p. 25-32, 2009.

SIQUEIRA, M.F.; PETERSON, A.T. Consequences of global climate change for geographic distributions of Cerrado tree species. **Biota Neotropica**, v. 3, n. 2, p. 1-14, 2003.

WINNIFRED A.; MORRIS O. S. Tithonia diversifolia. In: CABI, Invasive Species Compendium. Wallingford, UK: **CAB International**. 2014. Disponível em: www.cabi.org/isc. Acesso em: junho 2021.